# CaritasUC User Manual [Student Edition]

Ver.1.0

August 1, 2023

#### **Revision History**

| Version | Date     | Content Revised    | Editor | Notes |
|---------|----------|--------------------|--------|-------|
| 1.0     | 2023/8/1 | New Manual Created |        |       |

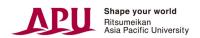

# Content

| 1. |     | Login                                                                      | 3  |
|----|-----|----------------------------------------------------------------------------|----|
| 1  | .1  | Logging in Through the APU Career Office Website/Campusmate                | 3  |
| 1  | .2  | Logging Out                                                                | 3  |
| 2. |     | For First-time Users                                                       | 4  |
| 2  | .1  | Changing Display Language                                                  | 4  |
| 2  | .2  | Registering Basic Information                                              | 4  |
| 2  | .3  | Agreeing to Terms of Use                                                   | 5  |
| 2  | .4  | Registering Desired Employment and Career Path                             | 5  |
| 3. |     | Top Page                                                                   | 6  |
| 3  | .1  | Explanation of Top Page                                                    | 6  |
| 4. |     | Searching for Job Postings and Companies/Searching for Internships $\dots$ | 8  |
| 4  | .1  | How to Search from Top Page                                                | 8  |
| 4  | .2  | Job Posting and Company Search Results Screen                              | 9  |
| 5. |     | Finding Job Hunting & Graduate School Application Records                  | 10 |
| 5  | .1  | How to Search from Top Page                                                | 10 |
| 6. |     | Entries                                                                    | 11 |
| 6  | .1  | Registering Entry Information                                              | 11 |
| 6  | .2  | Searching for Entry Availability                                           | 13 |
| 6  | 5.3 | Submitting Entries                                                         | 14 |
| 7. |     | Application Management                                                     | 15 |
| 7  | '.1 | Viewing Application History                                                | 15 |
| 8. |     | Messages from Companies                                                    | 16 |
| 8  | 3.1 | Content of Messages from Companies                                         | 16 |
| 8  | 3.2 | Sending and Receiving Messages                                             | 17 |

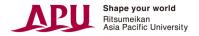

# 1. Login

# 1.1 Logging in Through the APU Career Office Website/Campusmate

キャリア・オフィス HP

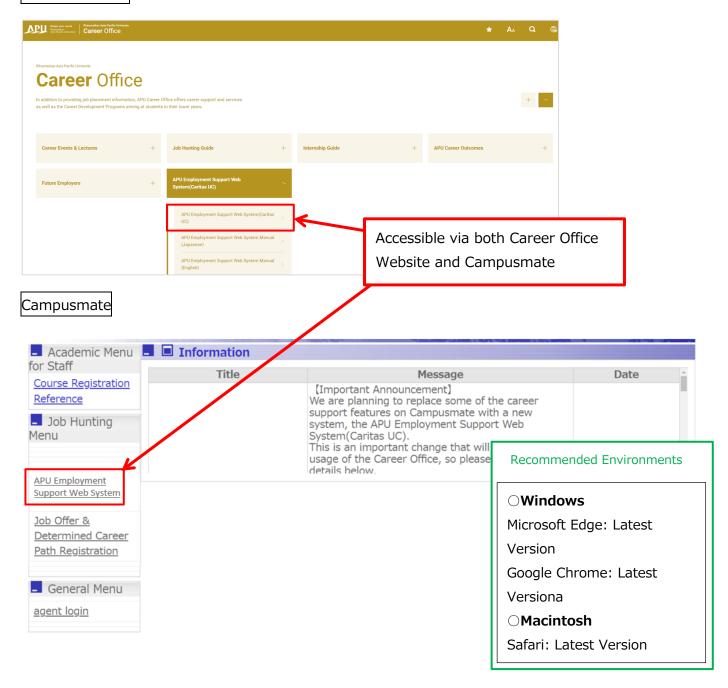

# 1.2 Logging Out

To log out, please click on the "logout" button in the upper right-hand corner of the screen.

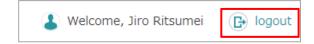

\*When viewing on a smartphone,

please select the logout button from MENU in the upper right-hand corner.

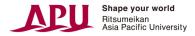

#### 2. For First-time Users

#### 2.1 Changing Display Language

It is possible to change the display language via the pulldown menu in the upper left-hand corner. Bengali, English, Spanish, Hindi, Indonesian, Korean, Thai, Vietnamese and Chinese (simplified) will be offered through use of an external translation tool.

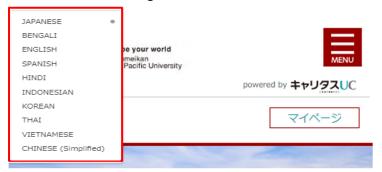

# 2.2 Registering Basic Information

When using for the first time, you will be redirected to the "Student information registration" screen. Please enter your name, name (kana), mobile phone number, and an email address (required fields).

- 1. For names with environment-dependent characters (such as 髙), there are cases where the symbol may appear. Also, in rare cases, errors in reflecting student information may lead to display mistakes. In these cases, please correct the information.
- 2. If your full name is being displayed in the last name field, please correct this by separating your first and last names.
- 3. If your full name is being displayed in the last name (kana) field, please correct it by separating your first and last names.
- 4. For students who have names using the alphabet, the name (kana) will not populate automatically. Please enter this information yourself.
- 5. For international students, please enter your name as it is written in your passport or residence card.
- 6. Only full-width characters can be used when entering in the name and name (kana) fields. For the name (kana) field, it is not possible to enter full-width spaces.
- 7. For the "other email address" section, please enter a non-APU email address.

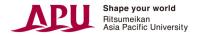

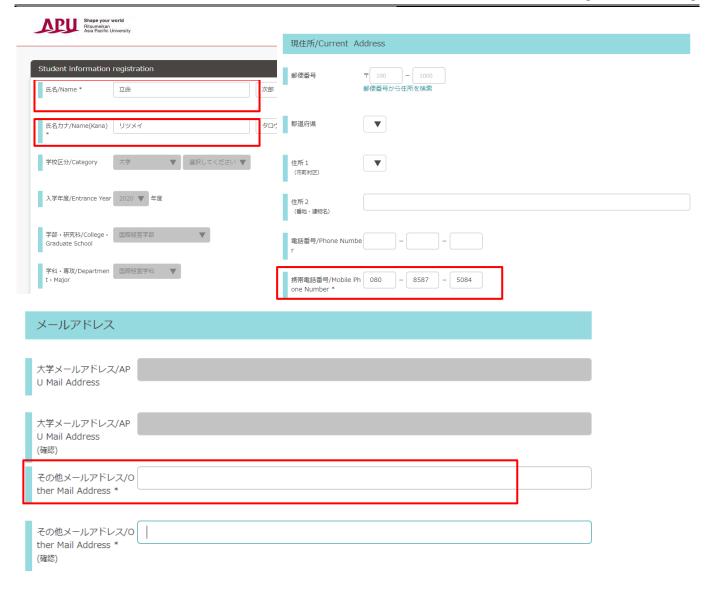

# 2.3 Agreeing to Terms of Use

When registering basic information, students will need to review the terms of use and check off "I agree to the terms of use."

# 2.4 Registering Desired Employment and Career Path

When using for the first time, after entering your basic information, you will be redirected to the Desired Employment and Career Path Registration screen. Please follow the questions and register your information.

\*When registering for the first time, the screen will only be displayed in Japanese. From the second time onward, it will be possible to change the display language via "My Page" to change or add information.

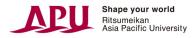

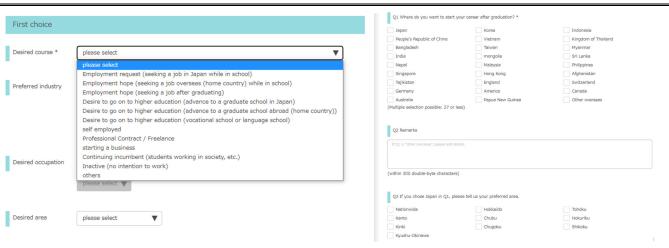

<sup>\*</sup>The recommendation function prioritizes displaying job postings that match the career path information entered. We recommend including as many details as possible to receive information about jobs and companies that you would be interested in.

(Recommendations will be displayed based on a combination of your  $1^{st}$ - $3^{rd}$  choices of industry, job type, desired location, the type of company you want to work for, and the screen you are viewing.)

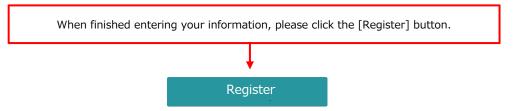

# 3. Top Page

# 3.1 Explanation of Top Page

After logging in (or after registering basic information for the first time), the Top page will be displayed.

On the smartphone screen, there is no "logout" button.

#### My Page

Here you can view or change your registered information, entry information, and Desired Employment and Career Path.

**Quick Search** 

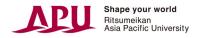

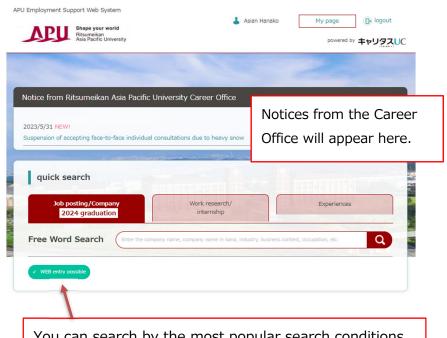

Enter the keywords in the search bar, then select . Click on the tabs to switch between categories (Job posting/Company, Work research/internship, Experiences).

Keywords must be entered in Japanese or it will not appear correctly in the search.

You can search by the most popular search conditions.

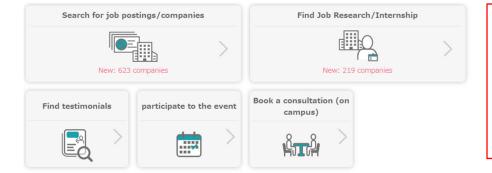

#### **Advanced Search**

Search for job postings/companies p8-(Entry information on p11-) Find job research/internships p8-Find testimonials p10

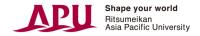

# 4. Searching for Job Postings and Companies/Searching for Internships

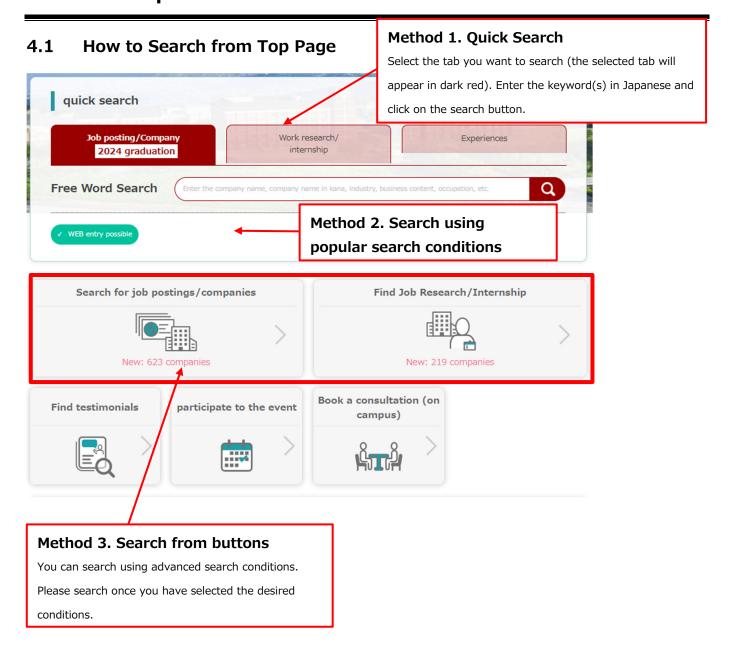

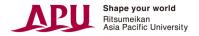

# 4.2 Job Posting and Company Search Results Screen

When searching for job postings, a screen will appear with a list of companies.

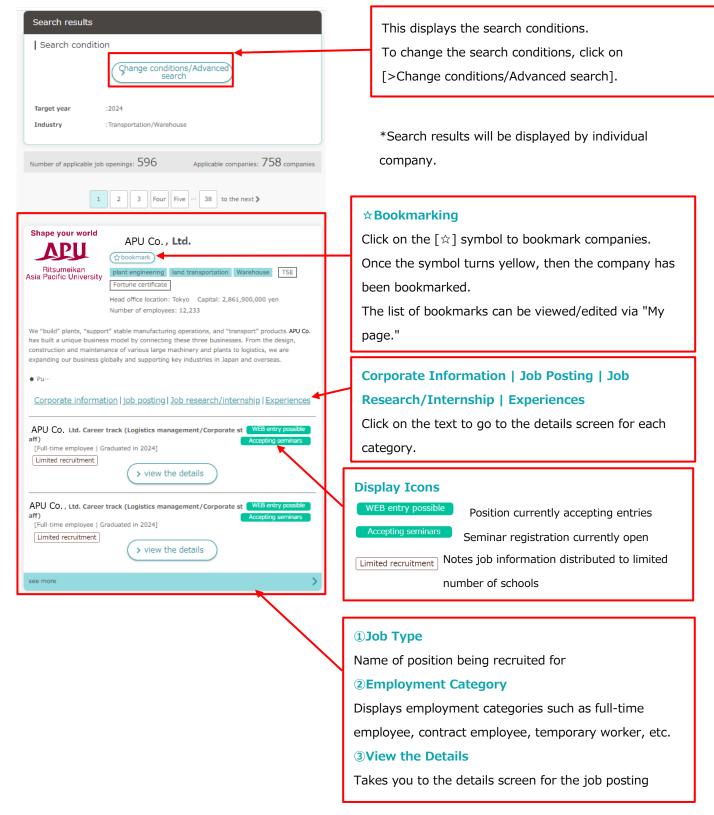

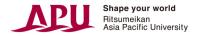

# 5. Finding Job Hunting & Graduate School Application Records

#### 5.1 How to Search from Top Page

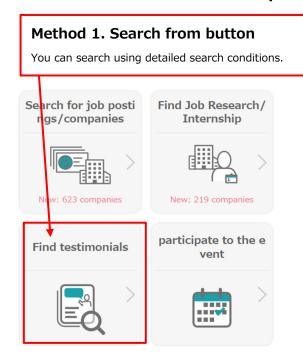

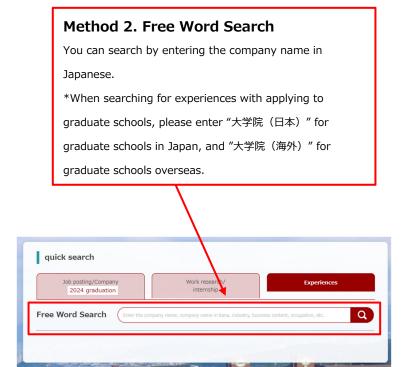

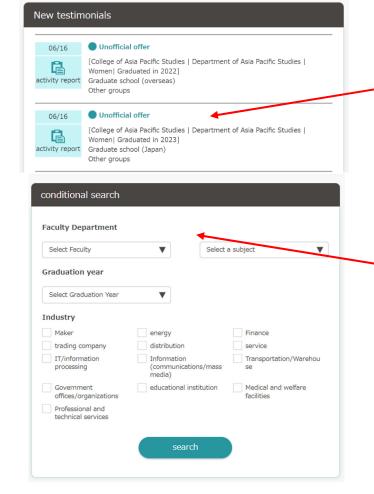

Records newly published by the university will be displayed here. Information that has been recently updated will be displayed at random.

\* Click on the company name to go to the testimonial details screen.

Each of these search conditions follows a different approach.

\*Select the condition(s) and click search to go to the testimonial details screen

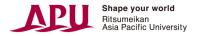

#### 6. Entries

## 6.1 Registering Entry Information

When submitting an entry for the first time, you will need to register entry information. If basic information has already been registered, that information will populate in the appropriate fields.

- \*For names with environment-dependent characters (such as 髙), there are cases where the symbol will appear. Please correct the information in these cases.
- \*After registration, it is possible to modify/add information via "My page." When modifying/adding information, please enter your password and click "send."
- \*The display language cannot be changed from the entry information screen.

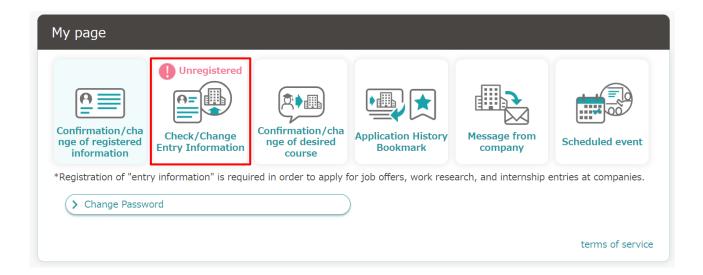

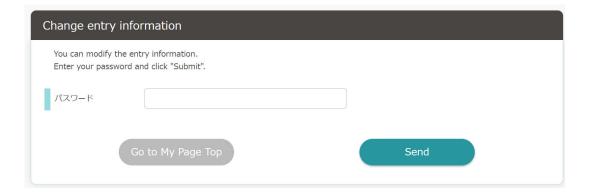

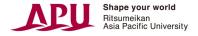

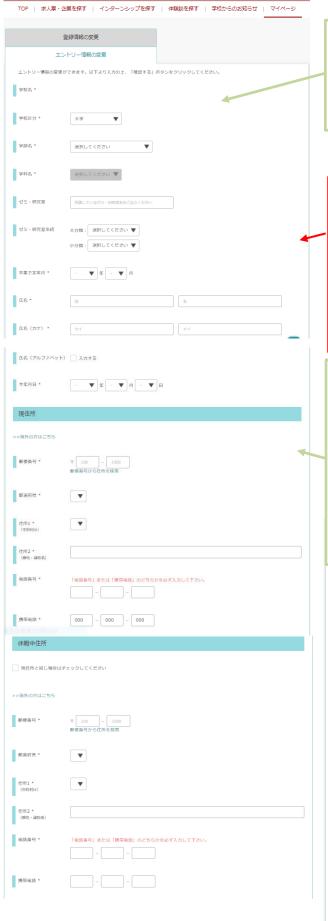

\*"Entry Information" that has been registered will be sent to companies.

Please be careful of typos, misspellings, and other errors.

#### Categories to Enter

- College/Graduate school, Seminar/Research lab, Expected graduation date, and other schoolrelated information
- 2 Name, Name (kana), Date of birth
- 3 Current address/Address while on vacation
- ④ Email address
- Self-promotion
- 6 Skills/Qualifications

\*Entry information registered will not change/update your basic account information. This is simply a screen for registering information necessary for submitting entries.

\*Click on the "Save" button during entry to save your progress. This will allow you to resume entering information later on, starting from where you last saved. (bottom right corner of page)

| 携帯メールアドレス               |                                                                                                    |  |
|-------------------------|----------------------------------------------------------------------------------------------------|--|
| 自己PR                    |                                                                                                    |  |
| #GPR                    |                                                                                                    |  |
|                         | 400::T# *                                                                                                    |  |
|                         | THE STATE OF THE STATE OF THE S |  |
| 学業、ゼミ、研究室<br>などで取り組んだ内容 |                                                                                                    |  |
|                         | 25027#1                                                                                                    |  |
| 学生時代にもっとも<br>打ち込んだこと    |                                                                                                    |  |
|                         | 4027#C                                                                                                    |  |
| スキル・資格                  |                                                                                                    |  |
| スキル・保有資格                | > スキル・保有資格を登録                                                                                                    |  |
| <b>10</b> 14 - 1012     |                                                                                                    |  |
|                         |                                                                                                    |  |
|                         | 1007Fer                                                                                                    |  |
| その他                     | ■ 原角形の領域切り取り(R)                                                                                                    |  |
| ₹ Ø4\$                  |                                                                                                    |  |
|                         | 級人、販売・子の物学校など、 152事項(200次字)                                                                                                    |  |
|                         | 権認する                                                                                                    |  |

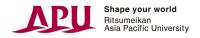

# 6.2 Searching for Entry Availability

You can check whether a company is accepting entries or not by using the top page or the search function.

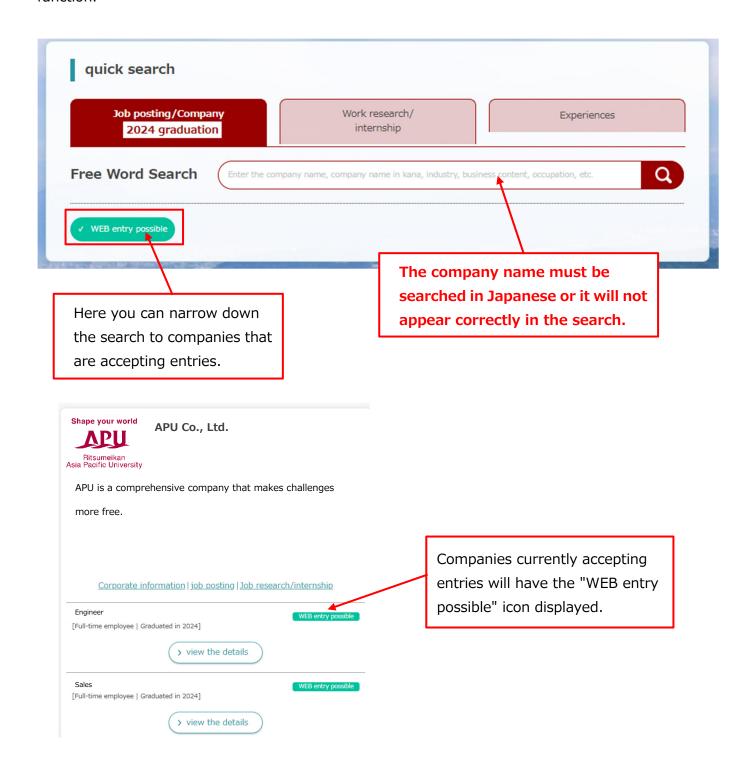

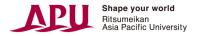

# **6.3 Submitting Entries**

Submitting entries for open job postings and internships:

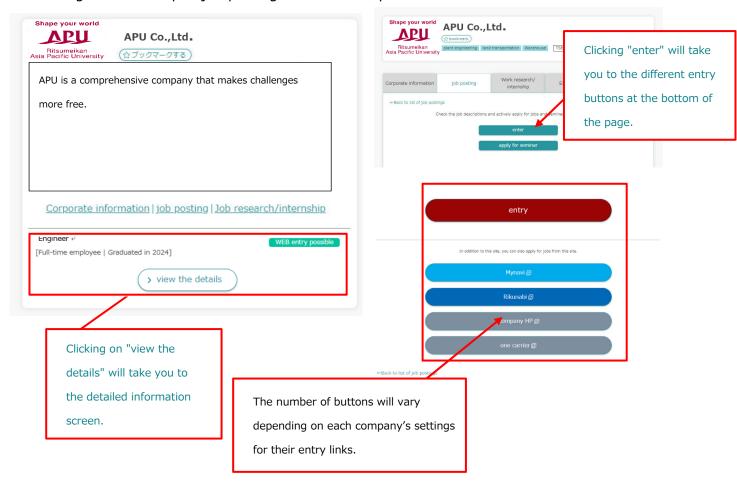

#### **Submitting Direct Entries Using the APU Employment Support Web System**

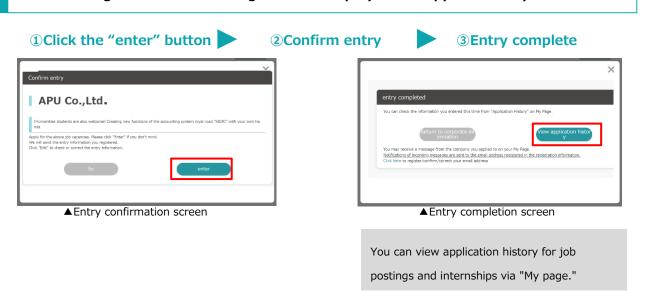

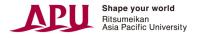

#### Submitting Entries Using Links (for job hunting sites, company recruiting pages, etc.)

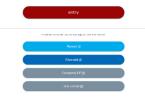

It is possible to submit entries using the job hunting sites and/or company recruiting pages listed. Please follow the rules of each site for registration and submitting entries.

# 7. Application Management

# 7.1 Viewing Application History

You can view your application history from "My page" through the "Application History/Bookmark" tab.

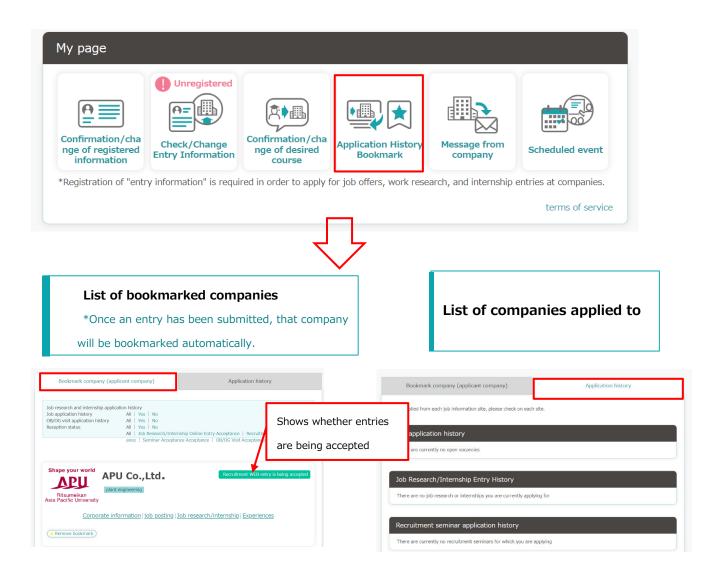

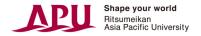

# 8. Messages from Companies

## 8.1 Content of Messages from Companies

You can exchange messages with companies you have applied to through the management screen.

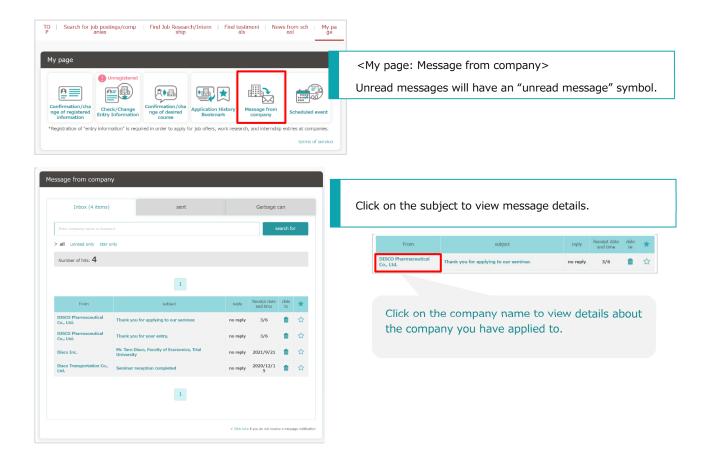

#### [Category Overview]

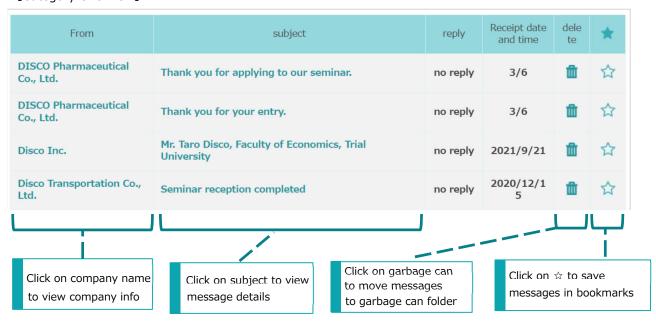

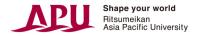

# 8.2 Sending and Receiving Messages

You can exchange messages with companies you have applied to through the management screen.

#### ■ Inbox

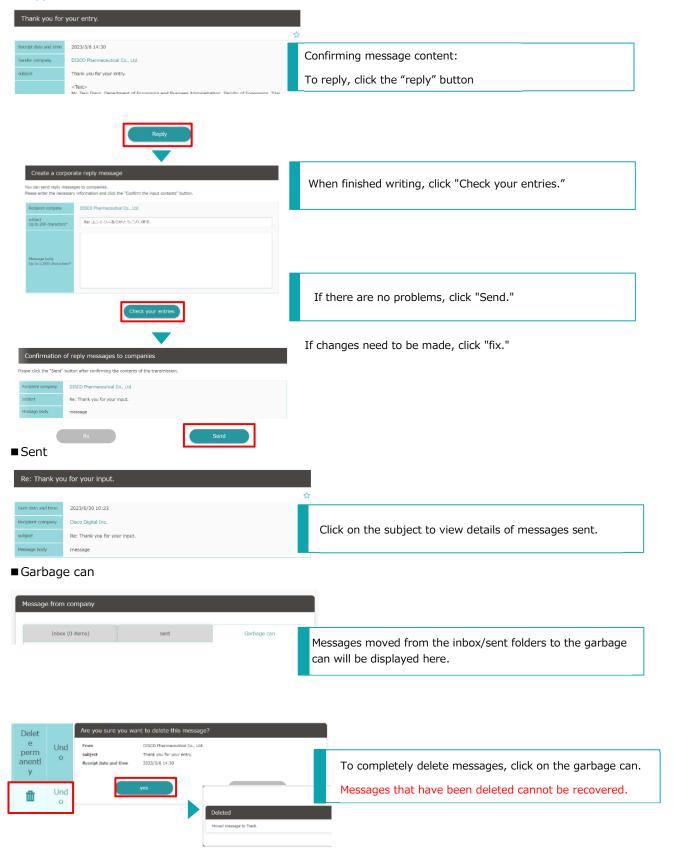